# Package 'SomatiCA'

October 12, 2016

<span id="page-0-0"></span>Type Package

Title SomatiCA: identifying, characterizing, and quantifying somatic copy number aberrations from cancer genome sequencing

Version 2.2.1

Date 2016-04-15

Author Mengjie Chen <mengjie.chen@yale.edu>, Hongyu Zhao

<hongyu.zhao@yale.edu>

Maintainer Mengjie Chen <mengjie.chen@yale.edu>

Imports foreach, lars, sn, DNAcopy, methods, rebmix, GenomicRanges, IRanges

**Depends**  $R$  ( $>= 2.14.0$ ), lars, DNAcopy, foreach, methods, rebmix, GenomicRanges, IRanges, doParallel

Enhances sn, SomatiCAData

Description SomatiCA is a software suite that is capable of identifying, characterizing, and quantifying somatic CNAs from cancer genome sequencing. First, it uses read depths and lesser allele frequencies (LAF) from mapped short sequence reads to segment the genome and identify candidate CNAs. Second, SomatiCA estimates the admixture rate from the relative copy-number profile of tumor-normal pair by a Bayesian finite mixture model. Third, SomatiCA quantifies absolute somatic copy-number and subclonality for each genomic segment to guide its characterization. Results from SomatiCA can be further integrated with single nucleotide variations (SNVs) to get a better understanding of the tumor evolution.

License  $GPL$  ( $>=2$ )

biocViews Sequencing, CopyNumberVariation

PackageStatus Deprecated

NeedsCompilation no

# <span id="page-1-0"></span>R topics documented:

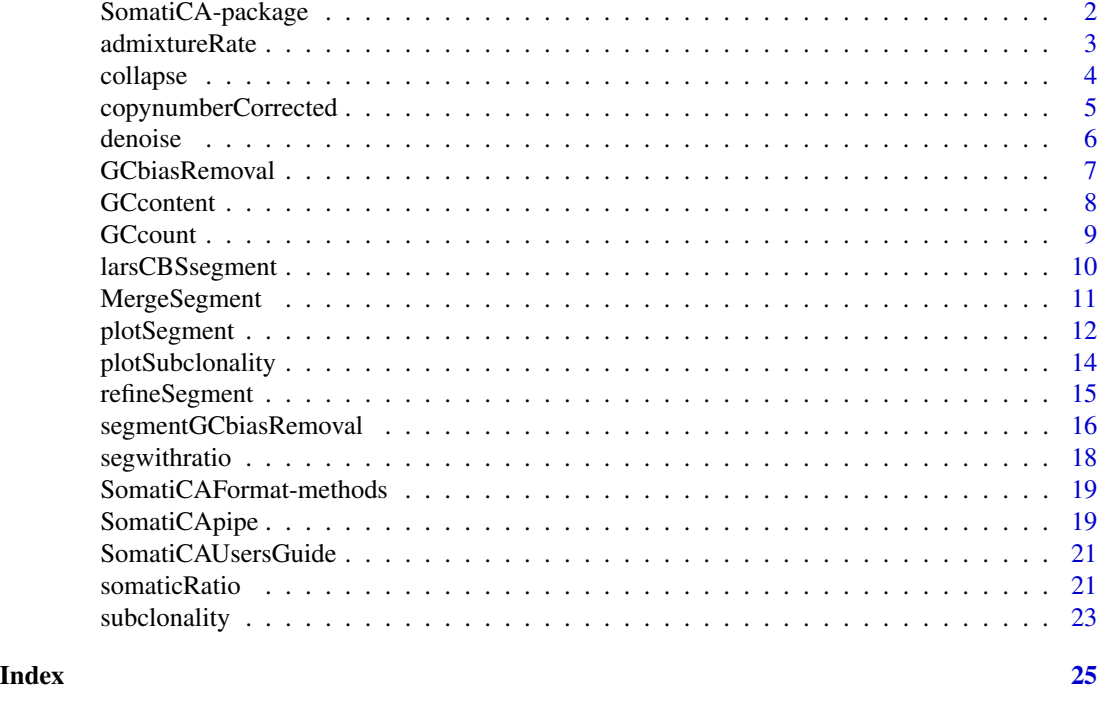

SomatiCA-package *Identifying, characterizing and quantifying somatic copy number aberrations from cancer genome sequencing*

# Description

SomaticCNA is a software suite that is capable of identifying, characterizing, and quantifying somatic CNAs from cancer genome sequencing. First, it uses read depths and lesser allele frequencies (LAF) from mapped short sequence reads to segment the genome and identify candidate CNAs. Second, SomaticCNA estimates the admixture rate from the relative copy-number profile of tumornormal pair by a Bayesian finite mixture model. Third, SomaticCNA quantifies absolute somatic copy-number and subclonality for each genomic segment to guide its characterization.

# Details

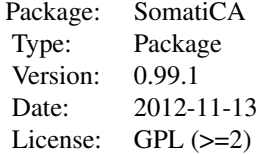

#### <span id="page-2-0"></span>Author(s)

Mengjie Chen, Hongyu Zhao Maintainer: Mengjie Chen <mengjie.chen@yale.edu>

#### See Also

[segment](#page-0-0)

#### Examples

```
rawLAF <- c(rnorm(300, 0.2, 0.05), rnorm(300, 0.4, 0.05), rnorm(200, 0.3, 0.05), rnorm(200, 0.2, 0.05), rnorm(200, 0.3, 0.05), rnorm(250, 0.4, 0.05))
rawLAF <- ifelse(rawLAF>0.5, 1-rawLAF, rawLAF)
germLAF <- c(rnorm(800+650, 0.4, 0.05))
germLAF <- ifelse(germLAF>0.5, 1-germLAF, germLAF)
reads1 <- c(rpois(300, 25), rpois(300, 50), rpois(200, 60), rpois(200, 25), rpois(200, 40), rpois(250, 50))
reads2 <- rpois(800+650,50)
chr <- c(rep("chr1", 800), rep("chr2", 650))
position <- c(c(1:800), c(1:650))
zygo <- rep("het", 800+650)
x <- data.frame(chr, as.integer(position), as.character(zygo), as.integer(reads1), rawLAF, as.integer(reads2), g
colnames(x) <- c("seqnames", "start", "zygosity", "tCount", "LAF", "tCountN", "germLAF")
data <- SomatiCAFormat(x)
### This is an easy example, without much noise.
### Consider to use rss=T to select change points from sequencing data
seg <- larsCBSsegment(data, rss = FALSE)
plotSegment(seg$segment, data, k = 2, smooth = FALSE)
```
admixtureRate *Estimate the admixture rate of normal cells in a tumor sample.*

#### Description

The estimation of the admixture rate is accomplished by fitting the input tumor somatic copy number (somatic ratio\*2) of all segments with a Bayesian finite mixture model, with components centered at the discrete levels. Each segment was assigned with a discrete level based on corresponding posterior probability. Segments with ambiguous assignments will be classified as candidate subclonal events and excluded from admixture rate inference. The admixture rate will be estimated by an optimal solution contributed by explanation of tumor copy number with all remaining segments as integer level.

#### Usage

```
admixtureRate(segmentwithratio, mcmc = 10000, burnin = 5000, p = 0.01, weight=FALSE)
```
4 collapse to the collapse of the collapse of the collapse of the collapse of the collapse

# Arguments

segmentwithratio A GRanges object, segments with annotation of somatic ratio. mcmc number of MCMC iteration. burnin number of MCMC iteration for burnin. p posterior probability cutoff for ambiguous integer copy number assignments. weight whether penalize the segment based on its length.

# Value

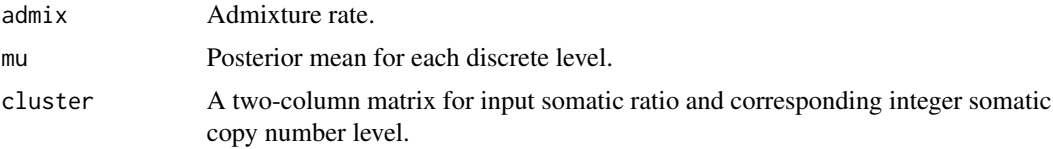

# Author(s)

Mengjie Chen

# Examples

```
data(segwithratio)
seg <- GRanges(seqnames=segwithratio$chromosome,
              ranges=IRanges(start=segwithratio$start,
                             end=segwithratio$end),
              medLAF=segwithratio$medLAF,
              medgLAF=segwithratio$medgermlineLAF,
              ratio=segwithratio$ratio)
bb <- admixtureRate(seg)
```
collapse *Collapse measurements with a certain bin size.*

# Description

Collapse measurements with a certain bin size.

#### Usage

 $collapse(data, k = 5)$ 

#### Arguments

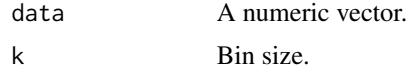

<span id="page-3-0"></span>

# <span id="page-4-0"></span>copynumberCorrected 5

# Value

A numeric vector.

# Author(s)

Mengjie Chen

# Examples

```
x < - rnorm(500)
y \leftarrow \text{collapse}(x, k = 5)
```
copynumberCorrected *Somatic copy number corrected by admixture rate.*

# Description

Somatic copy number corrected by admixture rate.

# Usage

copynumberCorrected(segment, admix)

# Arguments

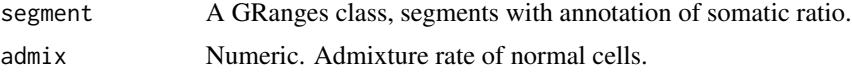

# Value

A GRanges class, segments with annotation of event.

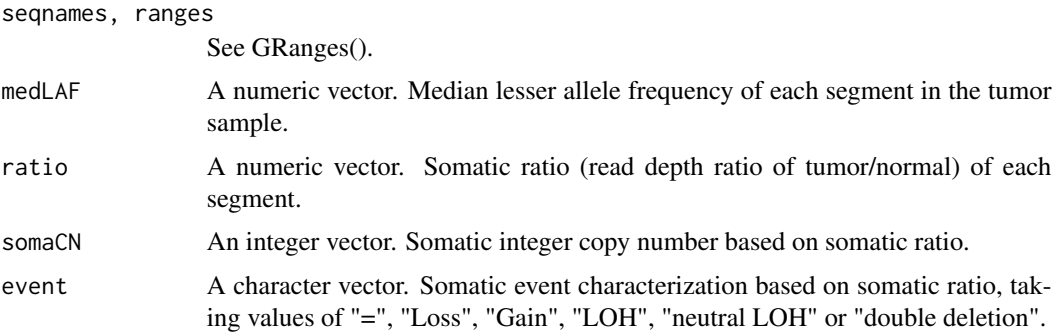

# Author(s)

Mengjie Chen

6 denoise behalfte and the contract of the contract of the contract of the contract of the contract of the contract of the contract of the contract of the contract of the contract of the contract of the contract of the con

# Examples

```
data(segwithratio)
x <- GRanges(seqnames=segwithratio$chromosome,
              ranges=IRanges(start=segwithratio$start,
                             end=segwithratio$end),
              medLAF=segwithratio$medLAF,
              medgLAF=segwithratio$medgermlineLAF,
              ratio=segwithratio$ratio
              )
admix <- 0.4
y <- copynumberCorrected(x, admix)
```
denoise *Smoothing procedure by replacing outliers.*

# Description

Smoothing procedure by replacing outliers (defined by deviations from mean) with median in a sliding window.

#### Usage

denoise(data,  $k = 30$ ,  $t = 2$ )

#### Arguments

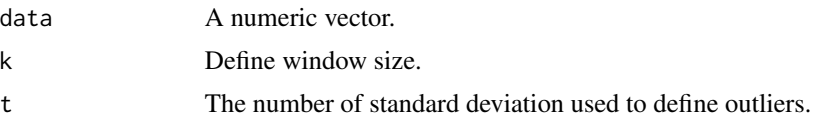

# Value

Smoothed data, a numeric vector.

#### Author(s)

Mengjie Chen

```
x <- c(rnorm(200, 0.4, 0.05), rnorm(200, 0.1, 0.05))
x[round(runif(20)*400)] <- rnorm(20, 0.2, 0.05)
x[round(runif(20)*400)] <- rnorm(20, 0.3, 0.05)
y \leftarrow denoise(x)plot(x)
points(y, pch=20, col="red")
```
<span id="page-5-0"></span>

<span id="page-6-1"></span><span id="page-6-0"></span>

#### Description

Read depth ratio is defined as read depth at each site divided by median of read depth of that sequencing library. SomatiCA corrects GC bias for read depth ratio at each site based on a linear model described in Diskin et al.(2008).

# Usage

GCbiasRemoval(input, GCcontent)

#### Arguments

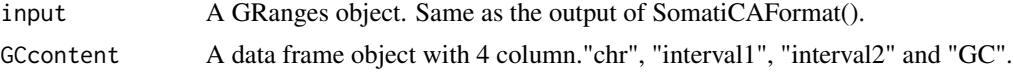

#### Value

A GRanges object.

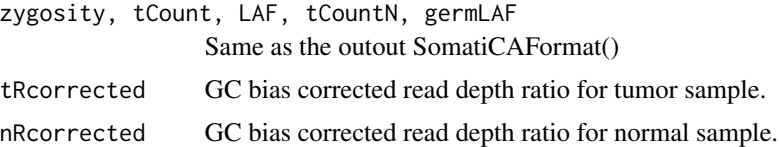

# Author(s)

Mengjie Chen

# References

Diskin et al. Adjustment of genomic waves in signal intensities from whole-genome SNP genotyping platforms. *Nucleic Acids Research*, 36(19):e126, 2008.

#### See Also

See Also [segmentGCbiasRemoval](#page-15-1).

```
rawLAF <- c(rnorm(300, 0.2, 0.05), rnorm(300, 0.4, 0.05), rnorm(200, 0.3, 0.05), rnorm(200, 0.2, 0.05), rnorm(200, 0.3, 0.05), rnorm(250, 0.4, 0.05))
germLAF <- c(rnorm(800+650, 0.4, 0.05))
reads1 <- c(rpois(300, 25), rpois(300, 50), rpois(200, 60), rpois(200, 25), rpois(200, 40), rpois(250, 50))
reads2 <- rpois(800+650, 50)
chr <- c(rep("chr1", 800), rep("chr2", 650))
position <- c(seq(1, 1600000, by=2000), seq(1, 1300000, by=2000))
```
#### <span id="page-7-0"></span>8 GCcontent 3 GCcontent 3 GCcontent 3 GCcontent 3 GCcontent 3 GCcontent 3 GCcontent 3 GCcontent 3 GCcontent 3 GCcontent 3 GCcontent 3 GCcontent 3 GCcontent 3 GCcontent 3 GCcontent 3 GCcontent 3 GCcontent 3 GCcontent 3 GCco

```
zygo <- rep("het", 800+650)
data <- GRanges(seqnames=chr,
        ranges=IRanges(start=position, width=1),
        zygosity=zygo,
        tCount=reads1,
       LAF=rawLAF,
        tCountN=reads2,
        germLAF=germLAF)
data(GCcontent)
x <- GCbiasRemoval(data, GCcontent)
```
GCcontent *GC content for hg19 human genome at each 1Mb interval.*

#### Description

GC content was calculated for hg19 human genome at each 1Mb interval. SomatiCA uses this file to correct GC bias.

#### Usage

data(GCcontent)

# Format

A data frame with 2897 rows on the following 4 variables.

chr A character vector.

interval1 A numeric vector.

interval2 A numeric vector.

GC A numeric vector. GC content.

#### Source

Assembly human genome (hg19, GRCh37 Genome Reference Consortium Human Reference 37 (GCA\_000001405.1)) was downloaded from http://hgdownload.soe.ucsc.edu/goldenPath/hg19/chromosomes/.

<span id="page-8-0"></span>

# Description

The function downloads the .fa.gz of a given chromosome from UCSC genome browser and calculate the GC content for given window size.

# Usage

GCcount(chr, binsize, url)

# Arguments

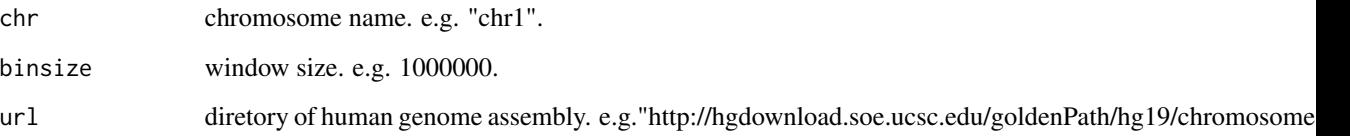

# Value

A GRanges object.

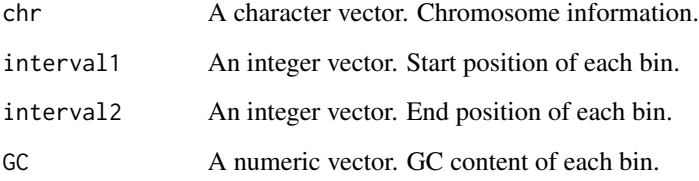

# Author(s)

Mengjie Chen

```
chr <- "chr1"
url <- "http://hgdownload.soe.ucsc.edu/goldenPath/hg19/chromosomes/"
#downloding speed may depend on the machine and internet
#test <- GCcount(chr, 10000, url)
```
<span id="page-9-1"></span><span id="page-9-0"></span>larsCBSsegment *Segmentation based on Circular Binary Segmentation followed by a model selection procedure on detected change points.*

# Description

A model selection procedure is applied after CBS segmentation. In another word, we assess which ones in over-detected change points from CBS calls are really necessary. More specifically, we used  $K\$  change points as  $K\$  predictors for input  $X_i$ ,  $i = (0,..., n)$  to fit a linear model and select variables by step-wise regression implemented in lars()(from R package lars). Then optimal change points could be selected from the LARS solution path via different criterions.

# Usage

```
larsCBS segment(data, selection = .selection.default(), collapse.k = 0, norms = 1, verbose = TRUE, var
```
### Arguments

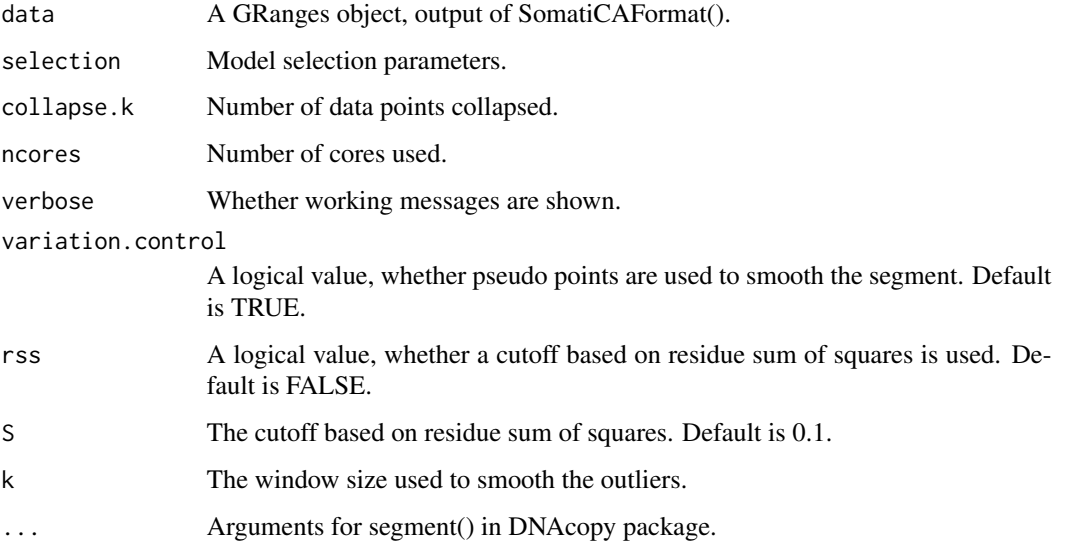

# Value

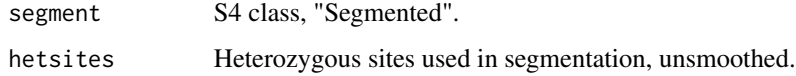

# Author(s)

Mengjie Chen

#### <span id="page-10-0"></span>MergeSegment 11

#### References

Efron, Hastie, Johnstone and Tibshirani (2003) "Least Angle Regression" (with discussion) *Annals of Statistics*. Olshen, A. B., Venkatraman, E. S., Lucito, R., Wigler, M. (2004). Circular binary segmentation for the analysis of array-based DNA copy number data. *Biostatistics* 5: 557-572. Venkatraman, E. S., Olshen, A. B. (2007) A faster circular binary segmentation algorithm for the analysis of array CGH data. *Bioinformatics* 23: 657-63.

# See Also

See Also [SomatiCAFormat](#page-18-1), [lars](#page-0-0), [segment](#page-0-0).

#### Examples

```
rawLAF <- c(rnorm(300, 0.2, 0.05), rnorm(300, 0.4, 0.05), rnorm(200, 0.3, 0.05), rnorm(200, 0.2, 0.05), rnorm(200, 0.3, 0.05), rnorm(250, 0.4, 0.05))
rawLAF <- ifelse(rawLAF>0.5, 1-rawLAF, rawLAF)
germLAF <- c(rnorm(800+650, 0.4, 0.05))
germLAF <- ifelse(germLAF>0.5, 1-germLAF, germLAF)
reads1 <- c(rpois(300, 25), rpois(300, 50), rpois(200, 60), rpois(200, 25), rpois(200, 40), rpois(250, 50))
reads2 <- rpois(800+650,50)
chr <- c(rep("chr1", 800), rep("chr2", 650))
position <- c(c(1:800), c(1:650))
zygo <- rep("het", 800+650)
x <- data.frame(chr, as.integer(position), as.character(zygo), as.integer(reads1), rawLAF, as.integer(reads2), g
colnames(x) <- c("seqnames", "start", "zygosity", "tCount", "LAF", "tCountN", "germLAF")
data <- SomatiCAFormat(x)
### This is an easy example, without much noise.
### Consider to use rss=T to select change points from sequencing data
seg <- larsCBSsegment(data, rss = FALSE)
plotSegment(seg$segment, data, k = 1, smooth = FALSE)
plotSegment(seg$segment, data, k = 2, smooth = FALSE)
```
MergeSegment *Merge neighboring segments with same somatic copy number and events.*

#### **Description**

Take segments with subclonality characterization as input and merge same events.

#### Usage

```
MergeSegment(segment)
```
#### Arguments

segment A GRanges object, output of subclonality().

<span id="page-11-0"></span>A GRanges object, merged segments.

#### Author(s)

Mengjie Chen

# See Also

See Also as [subclonality](#page-22-1),  $\sim$ 

#### Examples

```
### This is just a toy example.
chr <- c("chr1", "chr1", "chr1", "chr1", "chr2", "chr2", "chr2", "chr2")
start <- c(1, 41, 61, 71, 1, 51, 71, 91)
end <- c(41, 61 , 71, 91, 51, 71, 91, 101)
medLAF <- c(0.15, 0.27, 0.4, 0.42, 0.4, 0.41, 0.42, 0.39)
medgermlineLAF <- rep(0.42, 8)
ratio <- c(0.5, 0.7, 1.1, 1, 1.1, 1, 1, 0.9)
copynumber <- c(1, 1, 2, 2, 2, 2, 2, 2)
event <- c("LOH", "Loss", "=", "=", "=", "=", "=", "=")
clonality <- c("Clonal", "subclonal_loss", "subclonal_gain", "=", "=", "=", "=", "subclonal_loss")
germlinecopynumber <- c(2, 2, 2, 2, 2, 2, 2, 2)
subclonecopynumber <- c(1, 1, 3, 2, 2, 2, 2, 1)
subpercent <- c(1, 0.4, 0.1, 0, 0, 0, 0, 0.1)
x <- GRanges(seqnames=chr,
             ranges=IRanges(start=start, end=end),
             medLAF=medLAF,
           medgLAF=medgermlineLAF,
           ratio=ratio,
             somaCN=copynumber,
             event=event,
           clonality=clonality,
           germCN=germlinecopynumber,
           subclonalCN=subclonecopynumber,
             subpercent=subpercent)
merged <- MergeSegment(x)
```
plotSegment *Plot segmentation.*

#### Description

Plot segmentation.

#### Usage

```
plotSegment(segment, input, k = 1, col1 = "orange", col2 = "blue", smooth = FALSE, dev.new = TRUE, cex.
```
# plotSegment 13

# Arguments

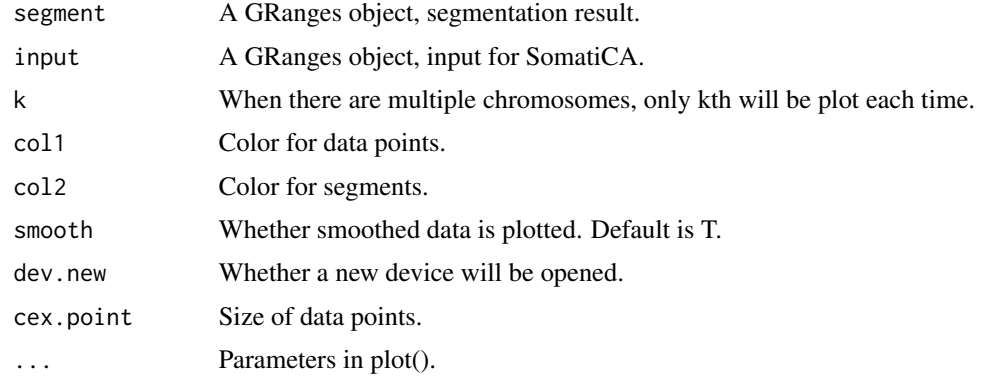

# Value

A plot.

# Author(s)

Mengjie Chen

```
#data#
rawLAF <- c(rnorm(300, 0.2, 0.05), rnorm(300, 0.4, 0.05), rnorm(200, 0.3, 0.05), rnorm(200, 0.2, 0.05), rnorm(200, 0.3, 0.05), rnorm(250, 0.4, 0.05))
reads <- rep(50, 800+650)
chr <- c(rep("chr1", 800), rep("chr2", 650))
position <- c(c(1:800), c(1:650))
zygo <- rep("het", 800+650)
input <- GRanges(seqnames=chr,
                  ranges=IRanges(start=position, width=1),
                  zygosity=zygo,
                  tCount=reads,
                  LAF=rawLAF,
                  tCountN=reads,
                  gLAF=rawLAF)
#segment#
chr <- c("chr1", "chr1", "chr1", "chr2", "chr2", "chr2")
start <- c(1, 300, 600, 1, 200, 400)
end <- c(300, 600, 800, 200, 400, 650)
medLAF <- c(0.2, 0.4, 0.3, 0.2, 0.3, 0.4)
medgermlineLAF <- rep(0.4, 6)
segment <- GRanges(seqnames=chr,
                    ranges=IRanges(start=start, end=end),
                    medLAF=medLAF,
                    medgLAF=medgermlineLAF)
## First chromosome
plotSegment(segment, input, k=1)
```

```
## Second chromosome
plotSegment(segment, input, k=2)
```
plotSubclonality *Plot clonality and somatic copy number.*

# Description

Plot clonality and somatic copy number for a tumor sample.

#### Usage

```
plotSubclonality(segment, dev.new = TRUE, ...)
```
#### Arguments

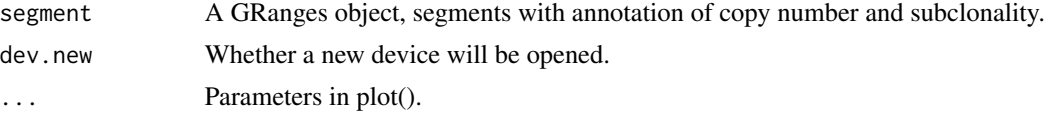

#### Value

A plot.

# Author(s)

Mengjie Chen

```
chr <- c("chr1", "chr1", "chr1", "chr1", "chr2", "chr2", "chr2", "chr2")
start <- c(1, 41, 61 , 71, 1, 51, 71, 91)
end <- c(41, 61 , 71, 91, 51, 71, 91, 101)
medLAF <- c(0.15, 0.27, 0.4, 0.42, 0.4, 0.41, 0.42, 0.39)
medgermlineLAF <- rep(0.43, 8)
ratio <- c(0.5, 0.7, 1.1, 1, 1.1, 1, 1, 0.9)
copynumber <- c(1, 1, 2, 2, 2, 2, 2, 2)
event <- c("LOH", "Loss", "=", "=", "=", "=", "=", "=")
clonality <- c("Clonal", "subclonal_loss", "subclonal_gain", "=",
            "=" "=" "=" "=" "=" "=" "subclonal_loss")germlinecopynumber <- c(2, 2, 2, 2, 2, 2, 2, 2)
subclonecopynumber <- c(1, 1, 3, 2, 2, 2, 2, 1)
subpercent <- c(1, 0.4, 0.1, 0, 0, 0, 0, 0.1)
x <- GRanges(seqnames=chr,
             ranges=IRanges(start=start, end=end),
             medLAF=medLAF,
             medgLAF=medgermlineLAF,
           ratio=ratio,
             somaCN=copynumber,
```
<span id="page-13-0"></span>

# <span id="page-14-0"></span>refineSegment 15

```
event=event,
           clonality=clonality,
           germCN=germlinecopynumber,
           subclonalCN=subclonecopynumber,
             subpercent=subpercent)
merged <- MergeSegment(x)
plotSubclonality(merged)
```
refineSegment *Refine the segmentation based on estimated somatic ratio.*

# Description

Neighbor segments with difference in somatic ratio less than certain threshold will be merged together.

#### Usage

```
refineSegment(segmentwithratio, data, threshold1 = 0.01, threshold2 = 0.05, adjust = FALSE, method = '
```
### Arguments

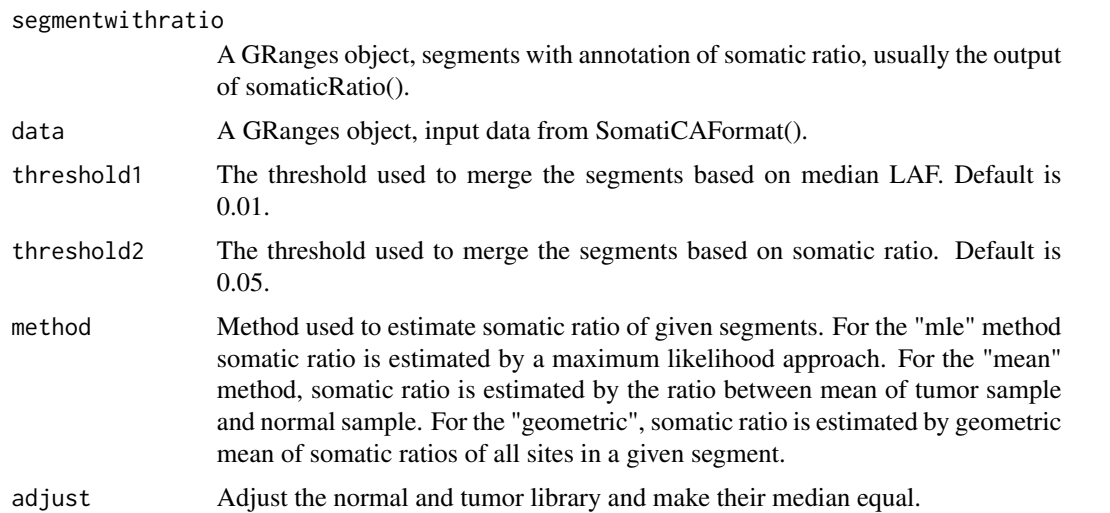

# Value

A GRanges object, refined segments with annotation of somatic ratio.

# Author(s)

Mengjie Chen

### See Also

See Also [somaticRatio](#page-20-1).

# Examples

```
chr <- c("chr1", "chr1", "chr1", "chr2", "chr2", "chr2")
start <- c(1, 300, 600, 1, 200, 400)
end <- c(300, 600, 800, 200, 400, 650)
medLAF <- c(0.2, 0.4, 0.3, 0.2, 0.3, 0.4)
gLAF < - rep(0.4, 6)seg <- GRanges(seqnames=chr,
                   ranges=IRanges(start=start, end=end),
                   medLAF=medLAF,
                   medgLAF=gLAF)
rawLAF <- c(rnorm(300, 0.2, 0.05), rnorm(300, 0.4, 0.05), rnorm(200, 0.3, 0.05),
            rnorm(200, 0.2, 0.05), rnorm(200, 0.3, 0.05), rnorm(250, 0.4, 0.05))
germLAF <- c(rnorm(800+650, 0.4, 0.05))
reads1 <- c(rpois(300, 25), rpois(300, 50), rpois(200, 60), rpois(200, 25),
            rpois(200, 40), rpois(250, 50))
reads2 <- rpois(800+650,50)
chr <- c(rep("chr1", 800), rep("chr2", 650))
position <- c(c(1:800), c(1:650))
zygo <- rep("het", 800+650)
data <- GRanges(seqnames=chr,
                 ranges=IRanges(start=position, width=1),
                 zygosity=zygo,
                 tCount=reads1,
                 LAF=rawLAF,
                 tCountN=reads2,
                 germLAF=germLAF)
x \le - somaticRatio(seg, data, method = "mle")
y <- refineSegment(x, data)
```
<span id="page-15-1"></span>segmentGCbiasRemoval *Correct GC bias for read depth ratio of each segment.*

# **Description**

Read depth ratio is defined as read depth at each site divided by median of read depth of that sequencing library. SomatiCA corrects GC bias for read depth ratio at each site based on a linear model described in Diskin et al.(2008). The read depth ratio for each segment is calculated as the geometric mean of all sites in that segment.

# Usage

```
segmentGCbiasRemoval(segment, input, GC, remove=TRUE)
```
<span id="page-15-0"></span>

#### <span id="page-16-0"></span>**Arguments**

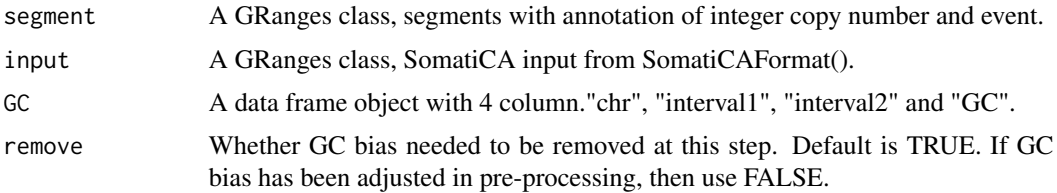

# Value

A GRanges class, segments with annotation of GC corrected read depth ratio.

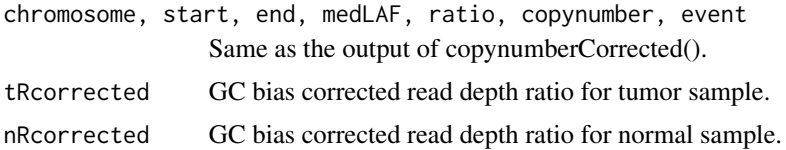

# Author(s)

Mengjie Chen

# References

Diskin et al. Adjustment of genomic waves in signal intensities from whole-genome SNP genotyping platforms. *Nucleic Acids Research*, 36(19):e126, 2008.

# See Also

See Also [GCbiasRemoval](#page-6-1).

# Examples

```
### generate sequencing input ###
rawLAF <- c(rnorm(300, 0.2, 0.05), rnorm(300, 0.4, 0.05), rnorm(200, 0.3, 0.05), rnorm(200, 0.2, 0.05), rnorm(200, 0.3, 0.05), rnorm(250, 0.4, 0.05))
germLAF <- c(rnorm(800+650, 0.4, 0.05))
reads1 <- c(rpois(300, 25), rpois(300, 50), rpois(200, 60), rpois(200, 25), rpois(200, 40), rpois(250, 50))
reads2 <- rpois(800+650, 50)
chr <- c(rep("chr1", 800), rep("chr2", 650))
position <- c(seq(1, 16000000, by=20000), seq(1, 13000000, by=20000))
zygo <- rep("het", 800+650)
data <- GRanges(seqnames=chr,
        ranges=IRanges(start=position, width=1),
        zygosity=zygo,
        tCount=reads1,
        LAF=rawLAF,
        tCountN=reads2,
        germLAF=germLAF)
```
### generate pseudo segments ###

```
chr <- c("chr1", "chr1", "chr1", "chr2", "chr2", "chr2")
start <- position[c(1, 301, 601, 1, 201, 401)]
end <- position[c(301, 601, 800, 201, 401, 651)]
medLAF <- c(0.2, 0.4, 0.3, 0.2, 0.3, 0.4)
gLAF < - rep(0.43, 6)ratio <- c(0.5, 1, 1.3, 0.5, 0.8, 1)
copynumber <- c(1, 2, 3, 1, 3, 2)
event <- c("LOH", "=", "Gain", "LOH", "Loss", "=")
seg <- GRanges(seqnames=chr,
             ranges=IRanges(start=start, end=end),
             medLAF=medLAF,
             medgLAF=gLAF,
             ratio=ratio,
               somaCN=copynumber,
               event=event)
data(GCcontent)
x <- segmentGCbiasRemoval(seg, data, GCcontent)
```
segwithratio *Segments with somatic ratio.*

### Description

SomatiCA segmentation and somatic ratio estimation results for data(glio).

#### Usage

data(segwithratio)

### Format

A data frame with 143 segments on the following 6 variables.

chromosome A character vector.

start An integer vector.

end An integer vector.

medLAF A numeric vector. Median LAF in tumor sample.

medgermlineLAF A numeric vector. Median LAF in control sample.

ratio A numeric vector. Estimated somatic ratio.

<span id="page-18-0"></span>SomatiCAFormat-methods

*~~ Methods for Function* SomatiCAFormat *in Package* SomatiCA *~~*

#### <span id="page-18-1"></span>**Description**

Convert a data frame or read a file into SomatiCA input format. Remove missing values from input, check validity of data type and convert it into SomatiCA input format, which is a GRanges object.

#### Methods

signature(data = "character") Filename.

signature(data = "data.frame") Data frame with  $7$  column (tumor sample with control), including seqnames, start, zygosity, tCount, LAF, tCountN, germLAF.

signature(data = "GRanges") A GRange object.

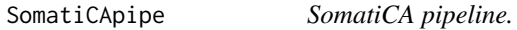

# Description

First, it uses read depths and lesser allele frequencies (LAF) from mapped short sequence reads to segment the genome and identify candidate CNAs. Second, SomaticCNA estimates the admixture rate from the relative copy-number profile of tumor-normal pair by a Bayesian finite mixture model. Third, SomaticCNA quantifies somatic copy-number and subclonality for each genomic segment to guide its characterization.

#### Usage

```
SomatiCApipe(input, ncores = 1, collapse.k = 0, method = "mle",
                mcmc = 50000, burnin = 10000, p = 0.001, verbose = TRUE,
                rss = FALSE, adjust=TRUE, threshold1 = 0.01,
                threshold2 = 0.05, S = 0.1, GC, set.admix=NULL, ...)
```
#### Arguments

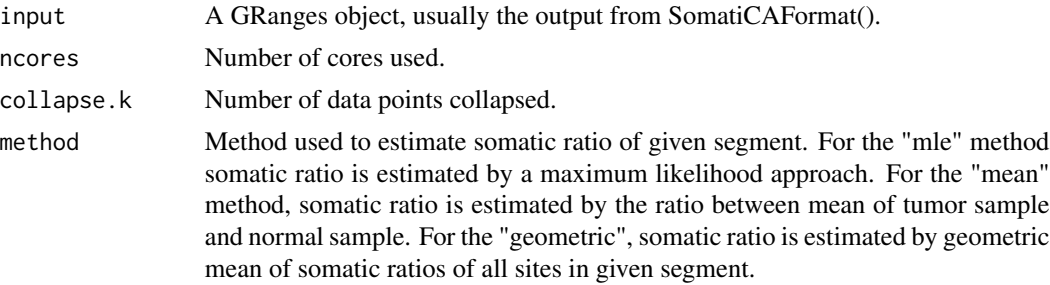

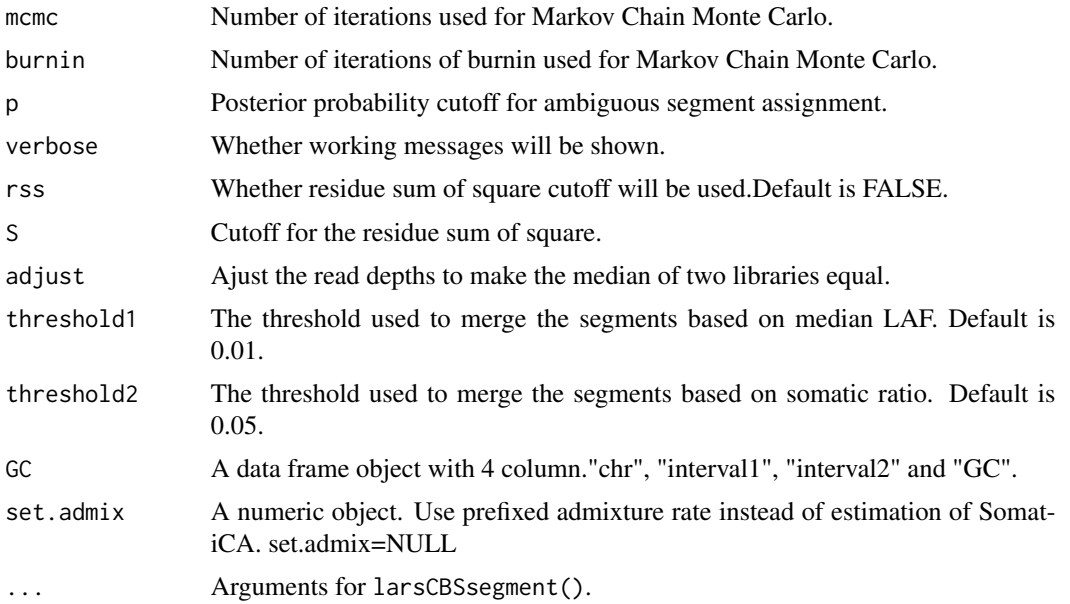

# Value

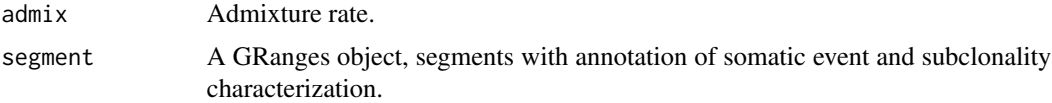

# Author(s)

Mengjie Chen

```
rawLAF <- c(rnorm(300, 0.2, 0.05), rnorm(300, 0.4, 0.05), rnorm(200, 0.3, 0.05),
            rnorm(200, 0.2, 0.05), rnorm(200, 0.3, 0.05), rnorm(250, 0.4, 0.05))
germLAF <- c(rnorm(800+650, 0.4, 0.05))
rawLAF <- ifelse(rawLAF>0.5, 1-rawLAF, rawLAF)
germLAF <- ifelse(germLAF>0.5, 1-germLAF, germLAF)
reads1 <- c(rpois(300, 25), rpois(300, 50), rpois(200, 60), rpois(200, 25),
            rpois(200, 40), rpois(250, 50))
reads2 <- rpois(800+650, 50)
chr <- c(rep("chr1", 800), rep("chr2", 650))
position <- c(seq(1, 16000000, by=20000), seq(1, 13000000, by=20000))
zygo <- rep("het", 800+650)
x <- data.frame(chr, as.integer(position), as.character(zygo), as.integer(reads1), rawLAF, as.integer(reads2), g
colnames(x) <- c("seqnames", "start", "zygosity", "tCount", "LAF", "tCountN", "germLAF")
data <- SomatiCAFormat(x)
data(GCcontent)
res <- SomatiCApipe(data, mcmc = 10000, burnin = 5000, rss=FALSE, GC=GCcontent)
```
# <span id="page-20-0"></span>Description

Finds the location of the SomatiCA User's Guide and opens it.

#### Usage

```
SomatiCAUsersGuide(view=TRUE)
```
#### Arguments

view logical, should the document be opened using the default PDF document reader?

# Value

Character string giving the file location. If view=TRUE, the PDF document reader is started and the User's Guide is opened, as a side effect.

#### Author(s)

Mengjie Chen

#### Examples

```
# To get the location:
SomatiCAUsersGuide(view=FALSE)
# To open in pdf viewer:
## Not run: SomatiCAUsersGuide()
```
<span id="page-20-1"></span>somaticRatio *Estimate somatic ratio for given segments.*

# Description

Somatic ratio is defined as the ratio of read depths between a tumor and its paired normal sample for a given segment. SomatiCA implements different methods to estimate somatic ratio.

# Usage

```
somaticRatio(seg, data, method = "mle", adjust=FALSE)
```
#### <span id="page-21-0"></span>**Arguments**

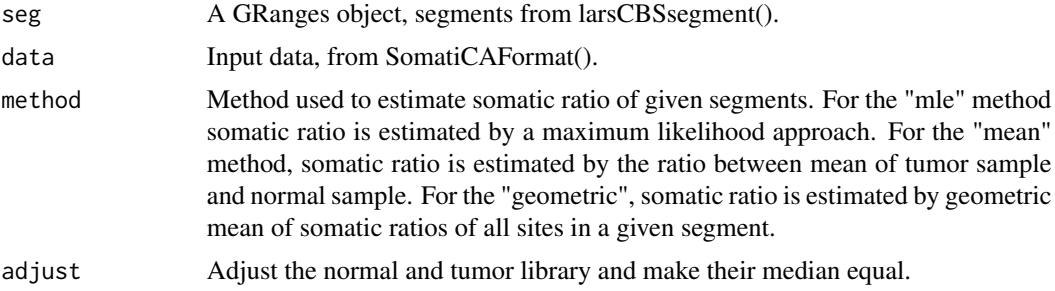

# Value

A GRanges object, segments with annotation of estimated somatic ratio.

# Author(s)

Mengjie Chen

#### See Also

See Also [larsCBSsegment](#page-9-1).

```
chr <- c("chr1", "chr1", "chr1", "chr2", "chr2", "chr2")
start <- c(1, 300, 600, 1, 200, 400)
end <- c(300, 600, 800, 200, 400, 650)
medLAF <- c(0.2, 0.4, 0.3, 0.2, 0.3, 0.4)
gLAF \leftarrow rep(0.4, 6)seg <- GRanges(seqnames=chr,
                   ranges=IRanges(start=start, end=end),
                   medLAF=medLAF,
                   medgLAF=gLAF)
rawLAF <- c(rnorm(300, 0.2, 0.05), rnorm(300, 0.4, 0.05), rnorm(200, 0.3, 0.05),
            rnorm(200, 0.2, 0.05), rnorm(200, 0.3, 0.05), rnorm(250, 0.4, 0.05))
germLAF <- c(rnorm(800+650, 0.4, 0.05))
reads1 <- c(rpois(300, 25), rpois(300, 50), rpois(200, 60), rpois(200, 25),
            rpois(200, 40), rpois(250, 50))
reads2 <- rpois(800+650,50)
chr <- c(rep("chr1", 800), rep("chr2", 650))
position <- c(c(1:800), c(1:650))
zygo <- rep("het", 800+650)
data <- GRanges(seqnames=chr,
                 ranges=IRanges(start=position, width=1),
                 zygosity=zygo,
                 tCount=reads1,
                 LAF=rawLAF,
```
# <span id="page-22-0"></span>subclonality 23

```
tCountN=reads2,
germLAF=germLAF)
```

```
x \le - somaticRatio(seg, data, method = "mle")
```
<span id="page-22-1"></span>subclonality *Estimate subclonality for each somatic copy number abberation.*

#### Description

Subclonality characterization based on hypothesis testing.

# Usage

subclonality(segment, admix, bin=0.1, sigma=0.1)

### Arguments

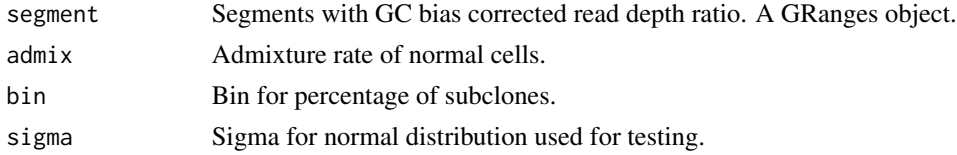

# Details

SomatiCA calculates allelic copy number nB and nA in a control sample based on GC corrected read counts. SomatiCA tests whether copy number change in corresponding tumor sample can result in a change of exactly one copy of one allele. If the somatic ratio (corrected by admixture rate) in the corresponding tumor sample is greater than 1, SomatiCA tests for one copy gain , otherwise it tests for one copy loss. With null hypothesis that clonal copy number ratio follows a normal distribution , p-value is calculated for each segment as the probability of obtaining a copy number ratio at least as extreme as the one that was actually observed. Segments with p-value less than 0.05 are classified as subclonal.

#### Value

A GRanges object, segments with annotation of somatic event and subclonality.

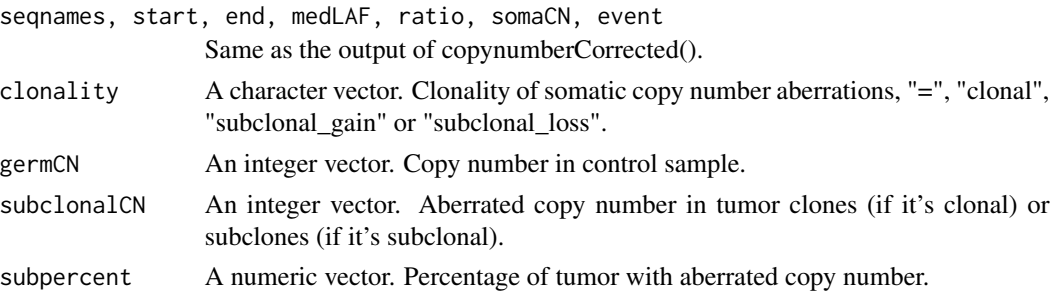

### Author(s)

Mengjie Chen

```
### generate sequencing input ###
rawLAF <- c(rnorm(300, 0.2, 0.05), rnorm(300, 0.4, 0.05), rnorm(200, 0.3, 0.05), rnorm(200, 0.2, 0.05), rnorm(200, 0.3, 0.05), rnorm(250, 0.4, 0.05))
germLAF <- c(rnorm(800+650, 0.4, 0.05))
reads1 <- c(rpois(300, 25), rpois(300, 50), rpois(200, 60), rpois(200, 25), rpois(200, 40), rpois(250, 50))
reads2 <- rpois(800+650, 50)
chr <- c(rep("chr1", 800), rep("chr2", 650))
position <- c(seq(1, 16000000, by=20000), seq(1, 13000000, by=20000))
zygo <- rep("het", 800+650)
data <- GRanges(seqnames=chr,
        ranges=IRanges(start=position, width=1),
        zygosity=zygo,
        tCount=reads1,
        LAF=rawLAF,
        tCountN=reads2,
        germLAF=germLAF)
### generate pseudo segments ###
chr <- c("chr1", "chr1", "chr1", "chr2", "chr2", "chr2")
start <- position[c(1, 301, 601, 1, 201, 401)]
end <- position[c(301, 601, 800, 201, 401, 651)]
medLAF <- c(0.2, 0.4, 0.3, 0.2, 0.3, 0.4)
gLAF < - rep(0.43, 6)ratio <- c(0.5, 1, 1.3, 0.5, 0.8, 1)
copynumber <- c(1, 2, 3, 1, 3, 2)
event <- c("LOH", "=", "Gain", "LOH", "Loss", "=")
seg <- GRanges(seqnames=chr,
               ranges=IRanges(start=start, end=end),
             medLAF=medLAF,
             medgLAF=gLAF,
             ratio=ratio,
               somaCN=copynumber,
               event=event)
data(GCcontent)
x <- segmentGCbiasRemoval(seg, data, GCcontent)
admix <-0.2segmentClonality <- subclonality(x, admix)
```
# <span id="page-24-0"></span>Index

GCcount, [9](#page-8-0)

# ∗Topic \textasciitilde\textasciitilde other possible keyword(s) \textasciitilde\textasciitilde SomatiCAFormat-methods, [19](#page-18-0) ∗Topic aplot plotSegment, [12](#page-11-0) plotSubclonality, [14](#page-13-0) ∗Topic datasets GCcontent, [8](#page-7-0) segwithratio, [18](#page-17-0) ∗Topic documentation SomatiCAUsersGuide, [21](#page-20-0) ∗Topic methods admixtureRate, [3](#page-2-0) collapse, [4](#page-3-0) copynumberCorrected, [5](#page-4-0) denoise, [6](#page-5-0) GCbiasRemoval, [7](#page-6-0) GCcount, [9](#page-8-0) larsCBSsegment, [10](#page-9-0) MergeSegment, [11](#page-10-0) refineSegment, [15](#page-14-0) segmentGCbiasRemoval, [16](#page-15-0) SomatiCAFormat-methods, [19](#page-18-0) SomatiCApipe, [19](#page-18-0) somaticRatio, [21](#page-20-0) subclonality, [23](#page-22-0) ∗Topic package SomatiCA-package, [2](#page-1-0) admixtureRate, [3](#page-2-0) collapse, [4](#page-3-0) copynumberCorrected, [5](#page-4-0) denoise, [6](#page-5-0) GCbiasRemoval, [7,](#page-6-0) *[17](#page-16-0)* GCcontent, [8](#page-7-0)

lars, *[11](#page-10-0)* larsCBSsegment, [10,](#page-9-0) *[22](#page-21-0)* MergeSegment, [11](#page-10-0) plotSegment, [12](#page-11-0) plotSubclonality, [14](#page-13-0) refineSegment, [15](#page-14-0) segment, *[3](#page-2-0)*, *[11](#page-10-0)* segmentGCbiasRemoval, *[7](#page-6-0)*, [16](#page-15-0) segwithratio, [18](#page-17-0) SomatiCA *(*SomatiCA-package*)*, [2](#page-1-0) SomatiCA-package, [2](#page-1-0) SomatiCAFormat, *[11](#page-10-0)* SomatiCAFormat *(*SomatiCAFormat-methods*)*, [19](#page-18-0) SomatiCAFormat,character-method *(*SomatiCAFormat-methods*)*, [19](#page-18-0) SomatiCAFormat,data.frame-method *(*SomatiCAFormat-methods*)*, [19](#page-18-0) SomatiCAFormat,GRanges-method *(*SomatiCAFormat-methods*)*, [19](#page-18-0) SomatiCAFormat-methods, [19](#page-18-0) SomatiCApipe, [19](#page-18-0) SomatiCAUsersGuide, [21](#page-20-0) somaticRatio, *[16](#page-15-0)*, [21](#page-20-0) subclonality, *[12](#page-11-0)*, [23](#page-22-0)